### CSCI315 – Operating Systems Design Department of Computer Science Bucknell University

#### **File System Implementations 1**

#### Ch 14.1-14.3

This set of notes is based on notes from the textbook authors, as well as L. Felipe Perrone, Joshua Stough, and other instructors. Xiannong Meng, Fall 2020.

## **Access Lists and Groups**

- Mode of access: read, write, execute
- Three classes of users

| RWX<br>7 $\Rightarrow$ 1 1 1                           |
|--------------------------------------------------------|
| $\begin{array}{c} RW \\ 6 \Rightarrow 110 \end{array}$ |
| $X = 1 \Rightarrow 001$                                |
|                                                        |

- Ask manager to create a group (unique name), say G, and add some users to the group.
- For a particular file (say *game*) or subdirectory, define an appropriate access.

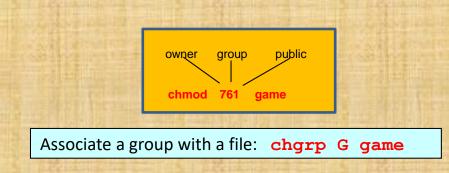

#### protection bits 664 or ugo rw,rw,r

# **File Protection Example**

File Edit View Search Terminal Help u: owner [bash xmeng@linuxremote2 34-file-intro]\$ ls -l total 16 changed so only g: group -rw-rw-r-- 1 xmeng cs 944 Oct 30 10:57 base.gif owner can read/write o: world -rw-rw-r-- 1 xmeng cs 125 Oct 30 11:10 base-small.png -rw-rw-r-- 1 xmeng cs 494 Oct 30 09:31 file-basics.c -rw-rw-r-- 1 xmeng cs 746 Oct 30 09:43 file-syscalls.c 6:110 -rw-rw-r-- 1 xmeng cs 26 Oct 30 09:42 hello.txt 4:100 [bash xmeng@linuxremote2 34-file-intro]\$ chmod 600 base.gif [bash xmeng@linuxremote2 34-file-intro]\$ ts -t total 16 -rw----- 1 xmeng cs 944 Oct 30 10:57 base.gif 600 -rw-rw-r-- 1 xmeng cs 125 Oct 30 11:10 base-small.png -rw-rw-r-- 1 xmeng cs 494 Oct 30 09:31 file-basics.c -rw-rw-r-- 1 xmeng cs 746 Oct 30 09:43 file-syscalls.c -rw-rw-r-- 1 xmeng cs 26 Oct 30 09:42 hello.txt [bash xmeng@linuxremote2 34-file-intro]\$

## **File-System Structure**

- File structure:
  - Logical storage unit
  - Collection of related information
- File system resides on secondary storage (disks).
- File system is organized into layers.

## Layered File System

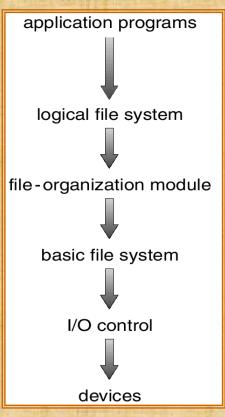

### Layered Structure

- File system resides on secondary storage (e.g., disks)
  - Provides user interface to storage
  - Maps logical files to physical file structures
  - Provides efficient and convenient access to disk by allowing data to be stored, located retrieved easily

## **Lower Level Organization**

- Disk provides in-place rewrite and random access
  - I/O transfers performed in blocks of sectors (usually 4096 bytes)
  - Find out block size (needs root access)
    - /sbin/blockdev --getbsz /dev/sda1
    - /sbin/dumpe2fs -h /dev/sda1
- File control block storage structure consisting of information about a file, very similar to process control block for processes
- Device driver controls the physical device

## **Example of Block Size**

QEMU

Machine View

localhost-alpine:~# /sbin/blockdev --getbsz /dev/sda1 1024 localhost-alpine:~#

The above example shows the block size of 1024 bytes on my QEMU Linux emulator.

I don't have root access on the school Linux systems so I can't run the command. But the above example illustrates the block size.

## **A General File Control Block**

file permissions

file dates (create, access, write)

file owner, group, ACL

file size

file data blocks

## inode in Linux/Unix

- File control blocks in Linux are called **inode** (has nothing to do with Apple) meaning *index node*.
  - <u>http://www.tldp.org/LDP/tlk/ds/ds.html</u> search for the keyword "inode" to find the inode data structure
- Each file in Linux has a unique control block (inode)
  - "ls -i" shows the **inode** number of the files
  - "stat file\_name" shows inode number and other information

## **Example of inode Information**

list file stats

list inode info

File Edit View Search Terminal Help /

[bash xmeng@linuxremote2 35-directories] ls -i 74784886 list dir.c

[bash xmeng@linuxremote2 35-directories] stat list\_dir.c

Size: 1185 Blocks: 8 IO Block: 65536 regular file Device: 2dh/45d Inode: 74784886 Links: 1 Access: (0660/-rw-rw----) Uid: (5886/ xmeng) Gid: (213/ cs) Access: 2020-10-31 10:56:35.411472000 -0400 Modify: 2020-10-31 10:56:35.411478000 -0400 Change: 2020-10-31 10:56:35.411478000 -0400 Birth:

[bash xmeng@linuxremote2 35-directories]\$

## **Linux File System Structure**

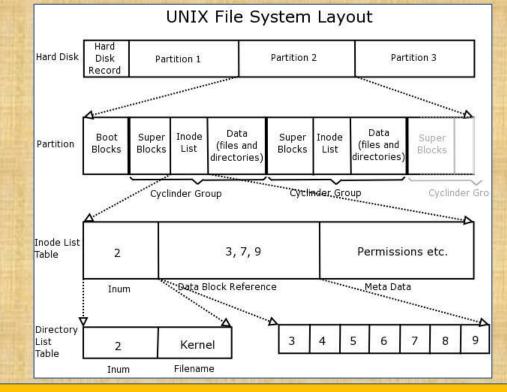

http://www.learnlinux.org.za/courses/build/internals/ch08s04.html

## Linux inode Structure

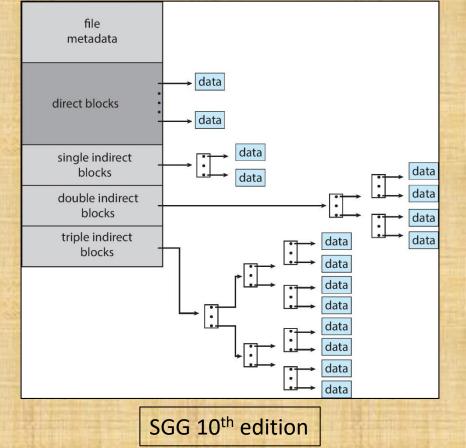

## **In-Memory File System Structures**

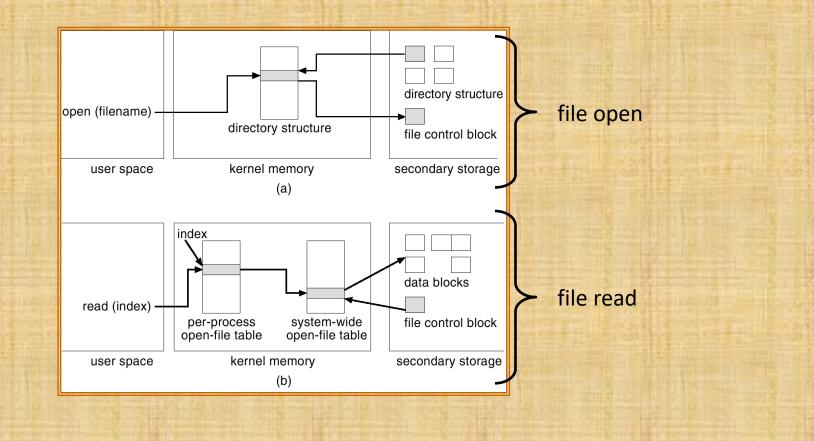